## **Video title: Configuring the NIC to Work with a DHCP Server TI: 10.3.3**

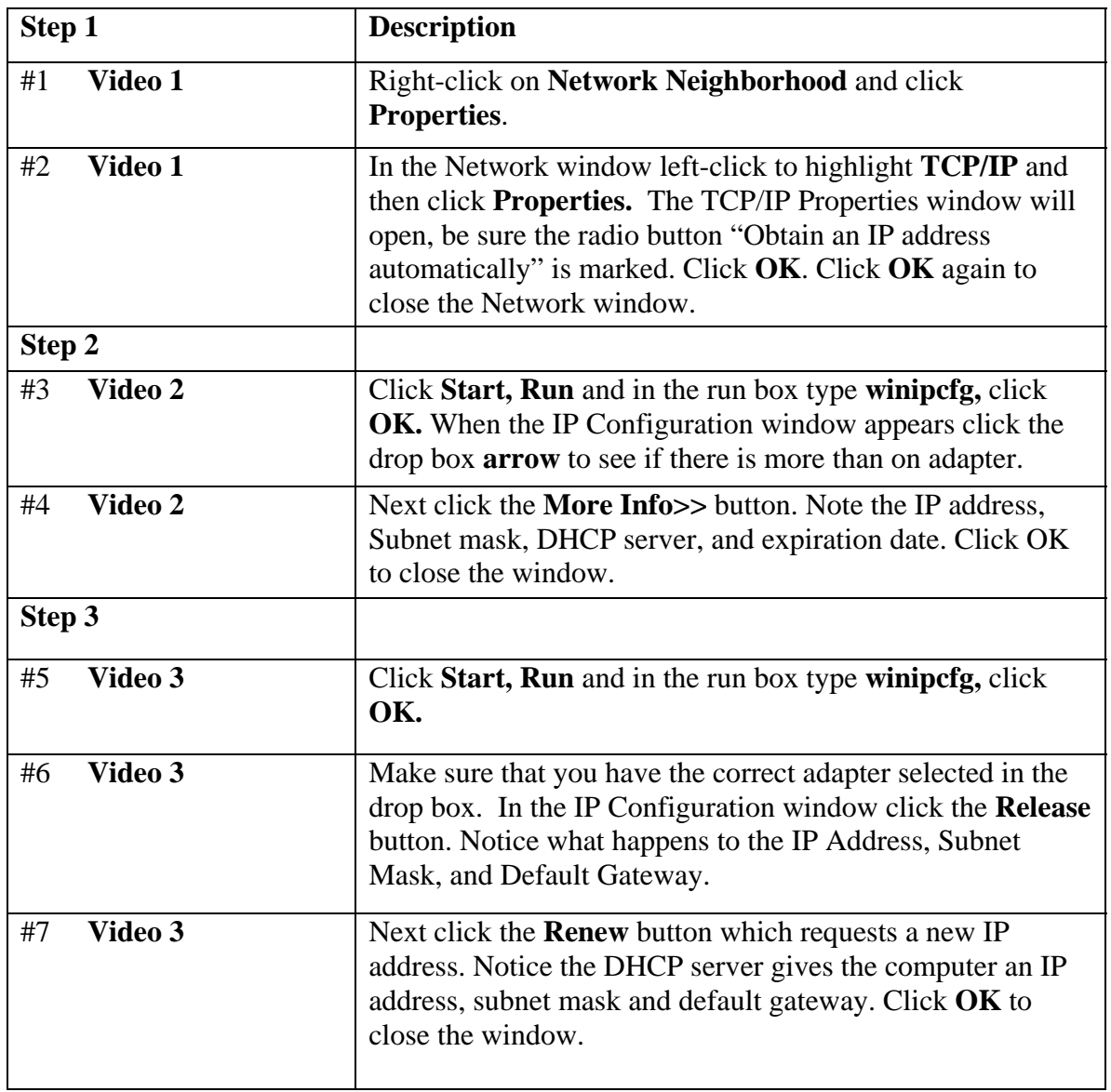